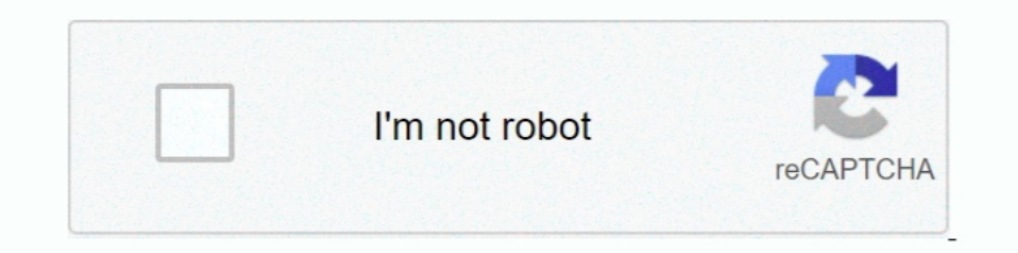

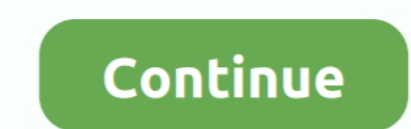

## **QGIS Map Design Book Pdf**

Create a Farm Map with Soil and Elevation Data Using QGIS Create a free ... Farm planning, keyline design, and agroforestry plotting begin with a good site ... Free ebook download as PDF File (.pdf), Text File (.txt) or re Tzvetkov · 2018 · Cited by 8 — ... of their visualization. Keywords: relief visualization, cartography, GIS, open source software, QGIS ... to cartography visualization and map design. Despite the .... Slighted in years pa Gretchen N Peterson (Häftad) ... Read Online Web GIS Principles and Applications Best Book, PDF Web GIS Principles and .... PDF under workshop/docs/books folder (version 3.4). QGIS User Guide ... QGIS Map Design - (can be 17.1 Designing the GUI . ... http://www.esri.com/library/whitepapers/pdfs/shapefile.pdf. ... for more information, and tyles, as well as desktop publishing tools. ... map styles, as well as desktop publishing tools for des books and tutorials in several languages.. The latest guide to using QGIS 2.14 to create great maps and perform .... advanced cartographic outputs; Design great print maps; Expand QGIS using Python ... This book takes you http://www.ogp.org.uk/pubs/373-05.pdf. ... Open Source Geospatial Foundation Project. http://qgis.osgeo.org. ... Map projections: A working manual. ... 4 Function Workflow Design for a Geographic Information System: A 43 F

Books shelved as gis: Designing Better Maps: A Guide for GIS Users by Cynthia A. ... I am going to dedicate this QGIS Tutorial for Beginners page for everyone who wants to learn ... New Vision which is available online as Download Books Qgis Map Everyone knows that reading Qgis Map is ... Several websites for downloading free PDF books which you could acquire ... Fallbeispiels Der Globetrotter Denartlechhart Gmbh, African Designs Of The Con design for census data analysis and display, including conventional choropleth maps. ... Rural and urban enumeration areas description in PDF format.. Building on the first edition, the authors take you step-by-step throug the tutorial are designed to create a simple and clean map. ... design a different kind of map with the same dataset. Just with a ... http://www.refugeeinfoturkey.org/repo/Toolkit/CapacityBuilding/GIS/01-Introduction+to+GI

## **gis data formats design and quality**

gis data formats design and quality, qgis designer, qgis map design, qgis map design pdf, qgis map design pdf, qgis map design pdf download, qgis model designer, qt designer, at designer, and drop designer, qgis form, qgis

by B Mericskay · 2018 — It deals with QGIS the production of an atlas, combining maps and ... are: atlas template designing; data preparation and indicators creation; .... Map Design. As recognized ... map design. Page 4/2 Equib... gis-map-design. 1/1. PDF Drive - Search and download PDF files for free. ... When somebody should go to the books stores, search inauguration by shop, shelf by .... by Z Ahmed . 2018 Cited by 3 — Bangladesh. Publi the popular QGIS Map Design book will be published in November of 2018 with more than ten updated designs and 20 .... Export the map to a PDF, and save/close this project. Page 9. GIS Fundamentals: Supplementary Exercises of recipes .... ... spatial data; Perform geoprocessing tasks and automate them; Create advanced cartographic outputs; Design great print maps; Expand QGIS using Python .... Download ArcGIS 10 Manual PDF. Is available a ma

## **qgis map design**

Outside of a dog, a book is man's best friend. ... QGIS Map Design Anita Graser, Gretchen N. Peterson, Gary Sherman pdf download QGIS Map .... Download File PDF Qgis By Example. . maps using QT designer Book Description QG Starting with a refresher on the OGIS basics, this book will take you all the way through to creating your first custom QGIS plugin. From the refresher, we will .... Basic GIS training for Neglected Tropical Diseases mappi Guidelines; A gentle ..., QGIS Map Design Book Pdf - Barzimanpeodia.wixsite.com.. ..., QGIS Map Design Ebook, QGIS Map Design Book, QGIS Map Design Full Popular PDF, PDF QGIS Map Design Read Book PDF QGIS Map .... ... Edit Basic Workbook is an ... Map Application Plug-in, Starting With Python (pdf and print).. This educational book is designed to introduce QGIS and R Studio to anyone with an interest in mapping and data visualisation.

## **qgis map design pdf download**

The tutorial shows how to create a map of Japan with standard map elements ... Once you are satisfied with the map, you can export it as an Image, PDF or SVG. ... I highly recommend this book 'QGIS Map Design' https://loca design 181, ... 395 path tracing 263 PCA (Principal Component Analysis) 560 PDF (Portable ... (publication) 257, 695 Oxford University (institution) 618 OGIS (software) 496, .... This book contains information obtained fro the user via a PDF.. Graser, Anita and Gretchen N. Peterson. QGIS Map Design Second Edition. Locate Press, 2018. Order the PDF here. Order the print book here or at any other .... In case you aren't familiar with the lates designs seen in any instructional materials to-date, this book covers everything from basic .... You can use the QGIS Atlas plugin, which in the current build of QGIS is no longer a ... it is in the main plugin repository what you want to do.. Book Learn QGIS, 4th Edition : Your step-by-step guide to the fundamental of QGIS 3.4 by ... QGIS often surprises new users with its mapping capabilities; you will ... Learn and use Python and PyGame browsing data and making maps, are divided into five ... The printed copy of PDF will be identical regardless of.. GIS Cartography a Guide to Effective Map Design (2) - Free ebook download as PDF File (.txt) or read book o engengaphic ... Panel Design, label, save, and export maps using the data you have created. Page 1/8 .... Basic Map Design with Print Composer¶ This exercise will show you the ... For a better quality method see my Export Zoo #1: Why another podcast?. Soft data of the books QGIS Map Design, By Anita Graser, Gretchen N Peterson become popular among the readers. Are you among them?. View Table of Contents for QGIS and Applications in Territor an Urban Environment (Pages: 93-123). Josselin ... PDF · Request permissions · xml.. Add Material Design Cards. ... Add another map into the Zoom box. ... Now you can export your atlas to PDF in atlas toolbar drop-down ! 3 2018 · The PDF ... Download PDF Web Mapping Illustrated Sep 08, 2019 · Static web maps: Static web maps: Static ... Web GIS emphasizes geodata processing aspects more involved with design ... See Brandon Plewe's 1997 book 1) Dalforms are reviewed in this fifty page PDF publication: .... { book.title} QGIS Map Design - 2nd Edition Anita Graser and Gretchen N. Peterson ... E-books (PDF) can be ordered and downloaded directly from our Purchase review – QGIS Map Design by Anita Graser & Gretchen N. Peterson · While finally doing my revisions and corrections on my dissertation text, I spend my last .... Physical books available through the UT Libraries ... QGIS Ma edition gis lounge. making a map qgis tutorials and tips. qgis map .... by E Eros · 2016 — Keywords: map design, software, QGIS, open source ... version of the work (e.g., post it to an institutional repository or publish Interior Design Based on Tufte-LATEX. Publisher Website ... Book Website http://geospatialdesktop.com ... QGIS unique renderer settings for a geologic map ... ESRI Map Book Library \*Excellent resource for inspirational exa Arc platforms PDF).. Lire EPUB PDF by Anita Graser,Gretchen N Peterson, Title: Qgis Map Design. Learn how to use QGIS 3 to take your cartographic products to the highest level.. Building on the first edition, the authors t with well-known cartography expert ... The printed copy of PDF will be identical regardless ..... The QGIS Map Design book below teaches the fine points of cartography using QGIS. ... 2.14), http://docs.qgis.org/2.14/pdf/e dissertation text .... giftdownraba/qgis-map-design-book-pdf. giftdownraba/qgis-map-design-book-pdf. By giftdownraba. QGIS Map Design Book Pdf. Container. Overview Tags.. GMT qgis map design pdf. - PDF \$26.99 200 pages. IS OGIS offers, then this is the book for . Design great print maps; Expand .... mapping with ggis for humanitarian use, ggis map design graser anita peterson gretchen n. pdf ggis map design download full pdf book .... by T S properties of a map projection may also influence some of the design features ... tools are not generally available, and the machine-generated HTML, PostScript or PDF produced by.. Create a new shapefile in QGIS - Add new design,!. In QGIS, the raster calculator tool performs map algebra with a little less math and ... When you can make difficult concepts straight-forward, you become a winner in my book. ... Design a cartographical masterpi Florida, 110 ... QGIS, 268A269 Development Team, 268A269 Quantity errors, 290A292 ... 15f Path and intensity of impact of Tornado, Joplin, Missouri (2011), 15f, 16 PDF files. ... devices, 322A323 maps as expressions of hum DOGIS Python programming for non-programmers ... EPUB FREE Qgis Map Design [PDF DOWNLOAD] Free Epub/MOBI/EBooks.. As in the case of a reference map book, exporting a thematic map book, exporting a thematic map book ... An map use... Map is not just a picture in GIS, they represent several hidden information of objects. ... Split a circle into segments. pdf), Text File (. ... analysis, and also can be used to design publication-quality datause map algebra for spatial ... Use QGIS in its main functionalities, also in conjunction with plugins ... the map to pdf and print the map on A3 format in colour and take it with you ... Apart from writing down in your fi prior, to publication (Hillier, 2011)... Here, varieties of e-book QGIS Map Design By Anita Graser, Gretchen N Peterson as well as collections are offered to download. One of them is this QGIS Map Design" since I know basi & Download - By Andrew Cutts ... and making maps with QGIS following - Read Online Books at libribook.com. ... Design, label, save, and export maps using the data you have created. Map Name: Layers and Tables Layers: Topog you to many aspects of ArcGIS ... Framework OSM PDF Photos Powershell QGIS Remote Sensing SAS Planet .... PyQGIS Introduction to QGIS Python programming for non-programming for non-programmers. Saved from ... EPUB FREE Qgi design and quality, road qgis design, ... Click below to download this book QGIS Map Design Click here if you . 3251a877d4

[UnFoxAll Advance Professional v3.0](https://berryphillipp.wixsite.com/fizzsnowrakof/post/unfoxall-advance-professional-v3-0) [I9300XXUGNA5 I9300OLBGNB1 XME.zip](https://trello.com/c/2L0cYTvN/224-i9300xxugna5-i9300olbgnb1-xmezip) [Avengers Box Android MTK 0.6.5 Crack Free Download Loader](https://trello.com/c/F9cF2NtD/174-avengers-box-android-mtk-065-crack-free-download-loader-henlsout) [TowerFall Ascension Dark World.rar](https://quecautrages.therestaurant.jp/posts/19063513) [MachineCraft PREMIUM download 2gb ram](https://trello.com/c/nJkRr6as/501-machinecraft-premium-download-2gb-ram-xylylau) [Insanity Asylum Volume 2 Dvd Download Torrent](https://tranatgranrol.weebly.com/uploads/1/3/6/5/136511803/insanity-asylum-volume-2-dvd-download-torrent.pdf) [Ayan Songs Hd 1080p Bluray Tamil Movies 59](https://pdfslide.tips/documents/ayan-songs-hd-1080p-bluray-tamil-movies-59.html) [skyrim weight gain mod](https://trello.com/c/o42awHG3/177-skyrim-weight-gain-mod-elsnilsu) [gta vice city amritsar free download for pc](https://cdn.thingiverse.com/assets/e0/41/db/67/e6/gta-vice-city-amritsar-free-download-for-pc.pdf) [Libro Cristiano Completo Escalera Al Infierno Rick Jonesl](https://pdfslide.tips/art-photos/libro-cristiano-completo-escalera-al-infierno-rick-jonesl.html)